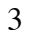

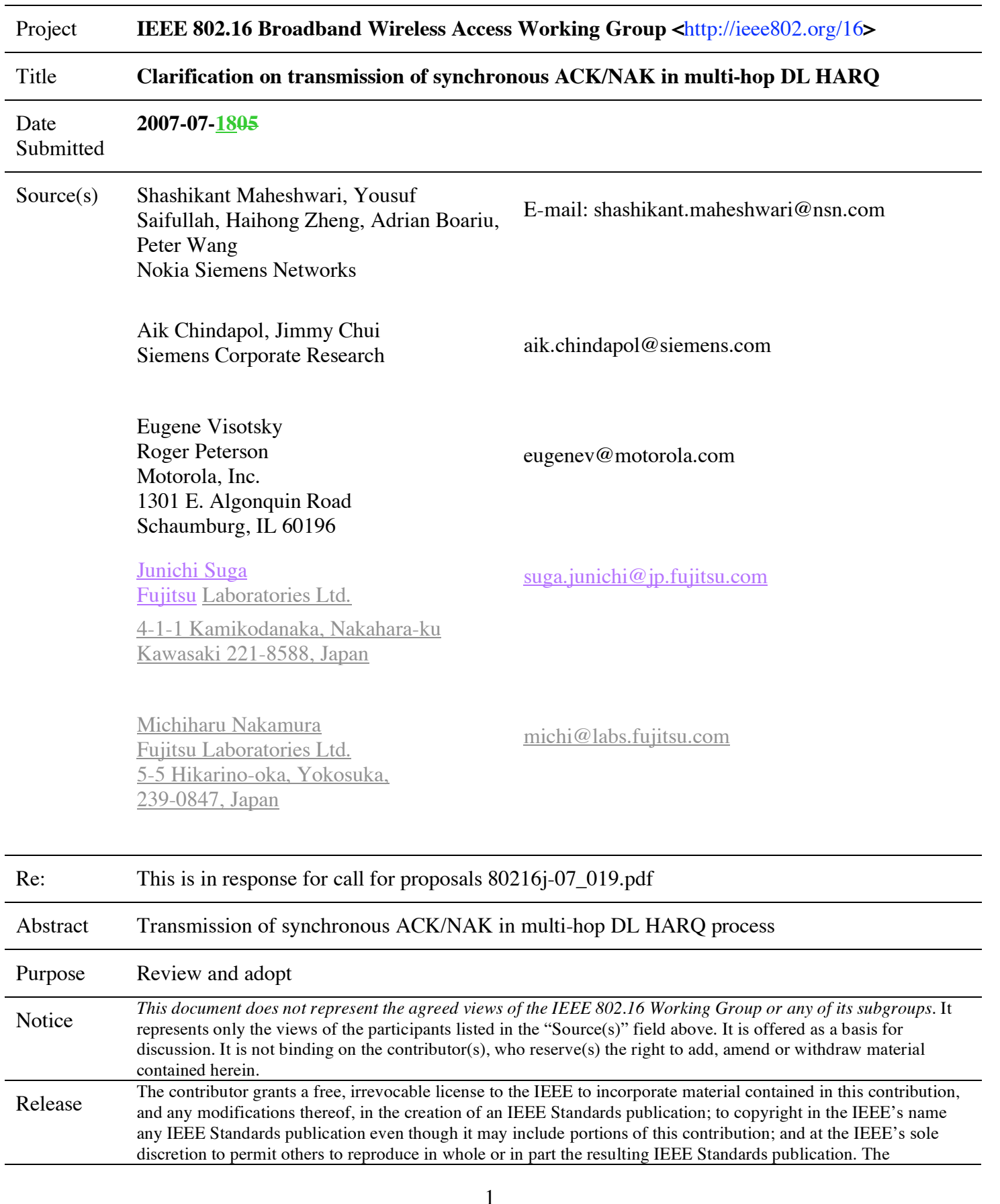

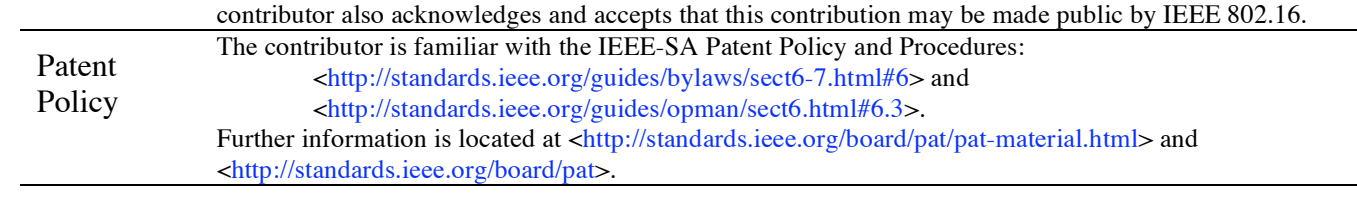

# **Transmission of synchronous ACK/NAK in multi-hop DL HARQ**

### **Introduction**

During the IEEE 802.16 #49 (May 2007) meeting, the concept of HARQ process for multi-hop relay has been introduced in [2]. In section 8.4.5.4.25, transmission of ACK/NAK is described. However, the transmission of synchronous ACK/NAK by RS is not clear.

### **Transmission of ACK/NAK in multi-hop DL HARQ**

Transmission of ACK/NAK in case of DL HARQ for non-transparent RS is defined in section 8.4.5.4.25 of the baseline document. The corresponding text is shown below for discussion.

"When RS receives HARQ DL sub-burst for relaying to MS at frame i, it shall transmit the encoded ACK/ NAK signal through ACK Channel in the ACKCH region at frame  $(i + n)$  where n is calculated at each RS according to the following equation.

 $n = H^*p + (H+1)^*i$ H is defined by "number of hops RS is away from the MS". p is defined by the "static delay at the RS in number of frames" j is defined by the "HARQ\_ACK\_Delay for DL Burst" field in the DCD messages. "

In order for RS to send the ACK/NAK, it requires to know the value of 'H' and 'p'. Though 'p' can be defined as static delay and transmit in the DCD similar to "HARQ\_ACK\_Delay for DL burst" but to get the value of 'H' for each HARQ sub-burst and corrsoponding mapping of ACK/NAK signals may be complex. MR-BS is aware of the SS attachment and knows the network topology, therefore, BS can send the value of 'H to all the RS in the path or RS get this information during path management. We think that this scheme is complex and bandwidth inefficient.

#### **Proposed scheme for transmission of ACK/NAK from RS for DL HARQ:**

BS when transmit HARQ sub-burst using RS HARQ DL MAP IE, it shall combine the bursts transmitted on different hops into different HARQ region. i.e. all the burst transmitted on  $2<sup>nd</sup>$  hop (tier) should be sent in one HARQ region and burst transmitted on  $3<sup>rd</sup>$  hop (tier) should be sent in different HARQ region. Similarly when MR-BS schedules the ACK/NAK channel using HARQ ACKCH region allocation for Relay Data IE, it shall schedule the ACK/NAK for each hop (tier) separately. MR-BS shall indicate the "hop\_depthid" in the both RS HARQ DL MAP IE and HARQ ACKCH region allocation for Relay burst data IE so that RS can map the HARQ burst and HARQ ACK/NAK accordingly.

Proposed scheme is very simple to implement and does not require RS to calculate or maintain information about how many hops MS is away from itself.

## **Specification changes**

*[Insert the following text as a new paragraph at the end of subclause 6.3.17.4.1]* MR-BS shall allocate the bursts destined to MSs which are same number of hops away into one HARQ region using RS HARQ DL MAP IE. MR BS shall combine the bursts transmitted on different hops into different HARQ region.

Similarly when MR-BS transmits the HARQ\_ACKCH region allocation for Relay Data IE in the UL MAP, it shall schedule the ACK/NAK channels for each hop separately. MR-BS shall indicate the "hop\_depthid" in RS HARQ DL MAP IE as well as in corresponding HARQ\_ACKCH region allocation for Relay burstdata IE so that RS can map the HARQ burst and HARQ ACK/NAK accordingly.

*[change the subclause 8.4.5.4.25 as indicated]*

Table 484a—HARQ ACKCH region allocation for UL Relay Data IE

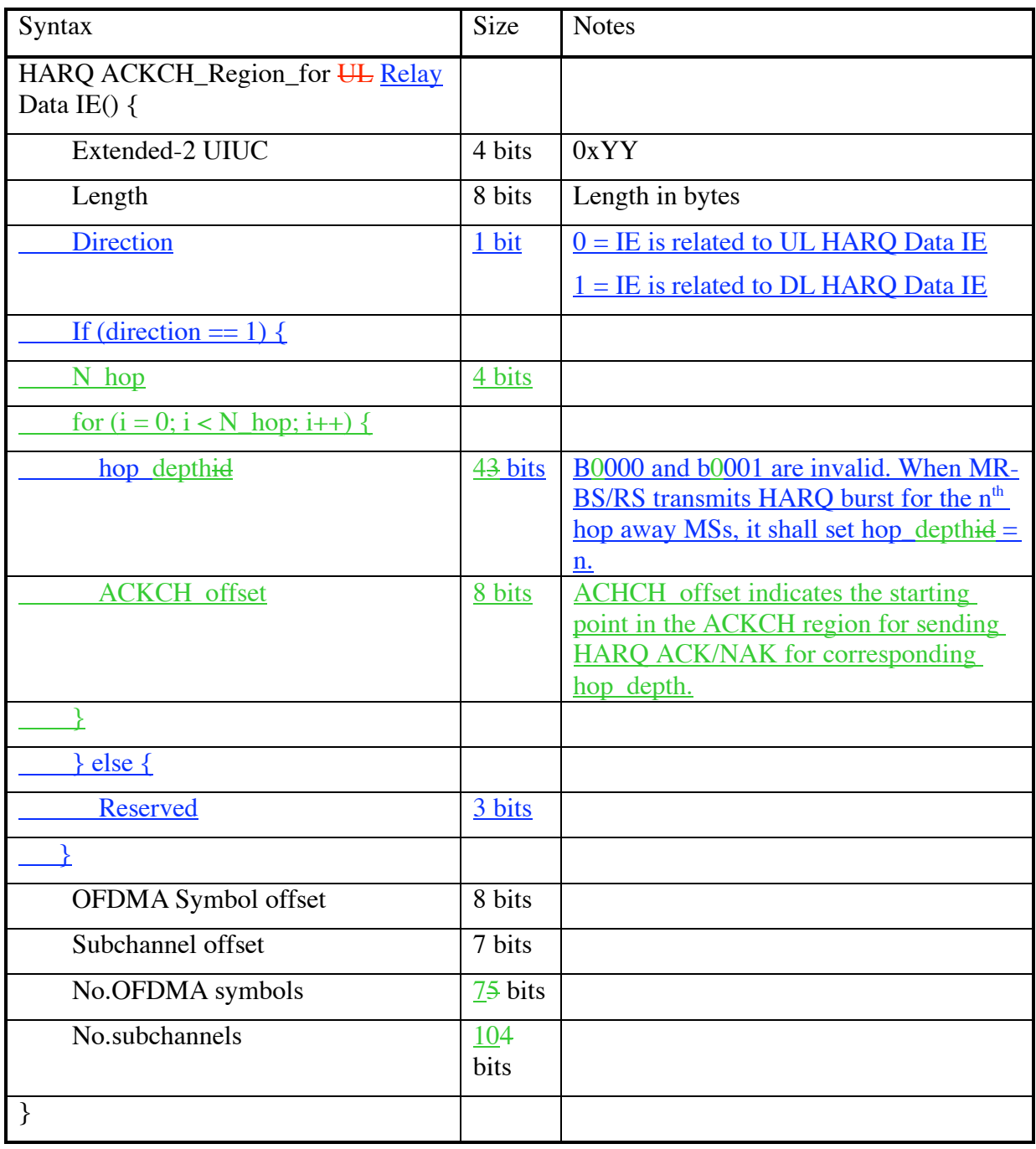

#### $n = (H - 1) * p + (H + 1) * j$

H is defined by "number of hops RS is away from the MS" equal to "hop depthid" transmitted in RS HARQ DL MAP IE and HARQ ACKCH region allocation for relay burstData IE. It represents number of hops MR-BS/RS is away from the MS.

p is defined by the "static delay at the RS in number of frames" "HARQ burst\_Delay for DL Burst" field in the DCD messages

j is defined by the "HARQ\_ACK\_Delay for DL Burst" field in the DCD messages. It is applicable to both RS and MS.

If the frame structure allows relaying either HARQ DL sub-burst or encoded ACK/NAK in the same frame, then the above equation will change. If encoded ACK/NAK is relayed in the same frame, then  $n=H^*p+i$ . Similarly, if RS can relay the HARQ DL Sub-burst signal in the same frame, then n=p+  $(H+1)*i$ .

[Insert table 286xx – "RS HARQ DL MAP IE format on Relay links" after table 286i in subclause 8.4.5.3.21]

Table 286xx – RS HARQ DL MAP IE format on Relay links

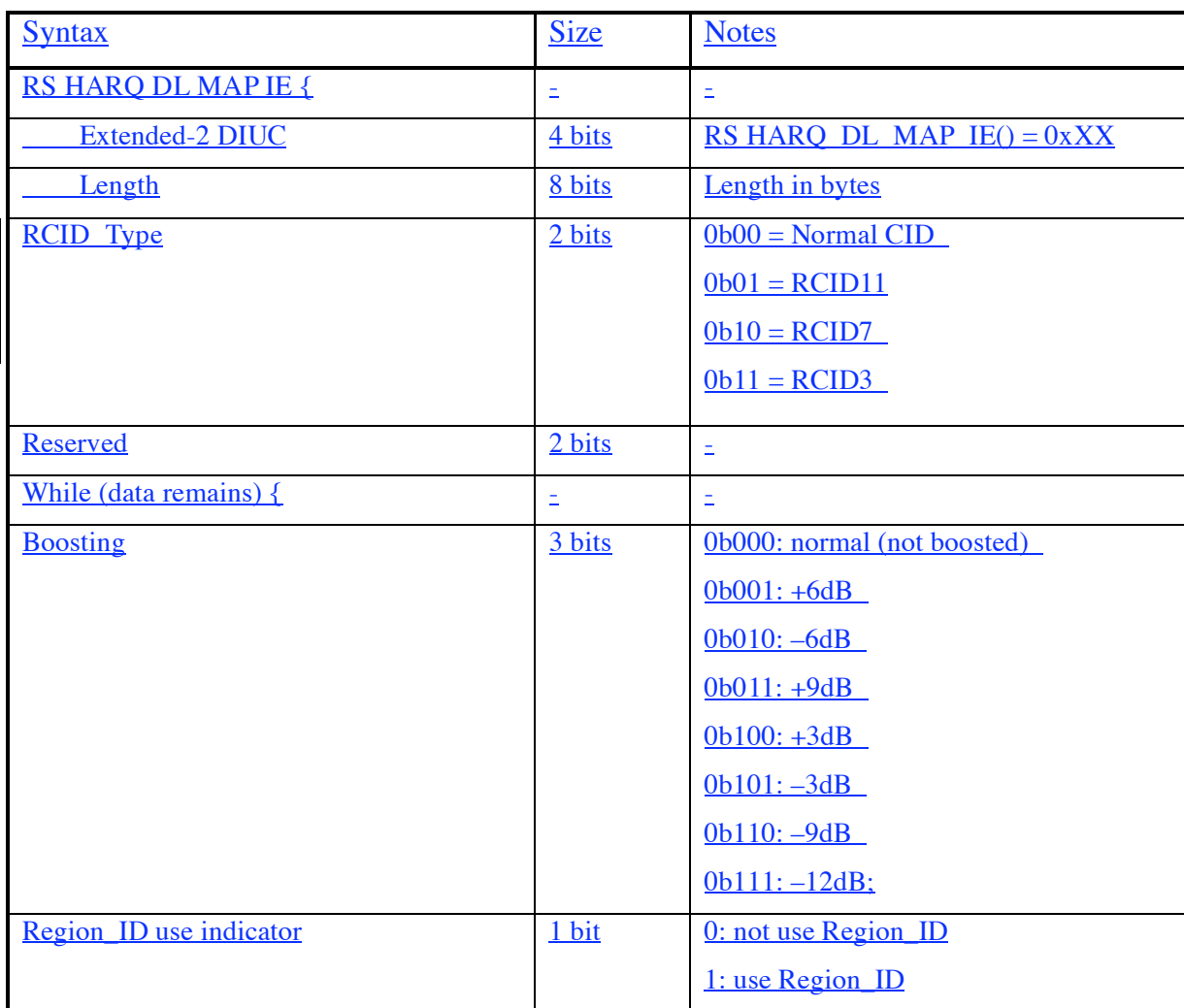

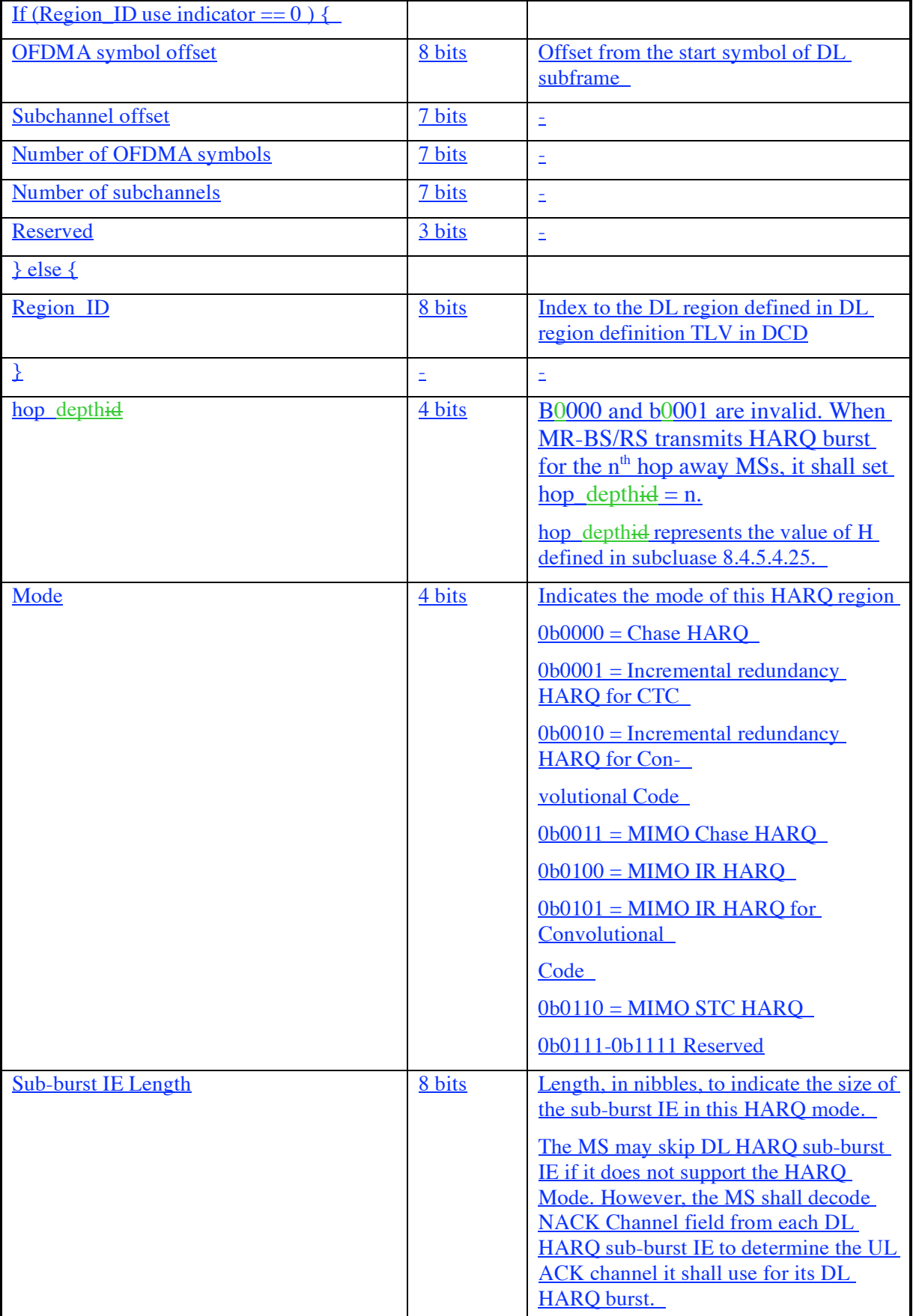

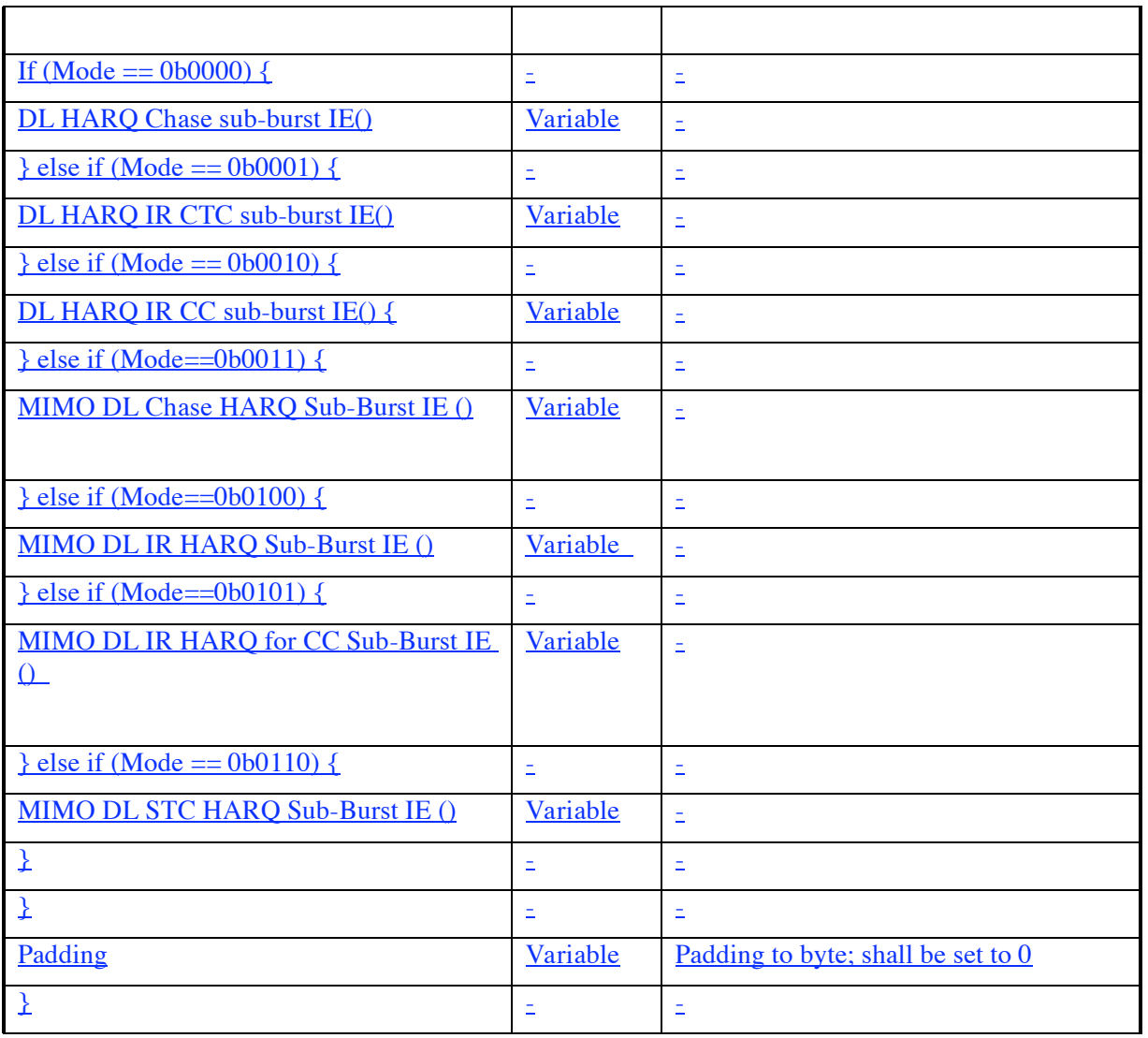

*[Insert the following TLV at the end of Table 358 of subclause 11.4.1]*

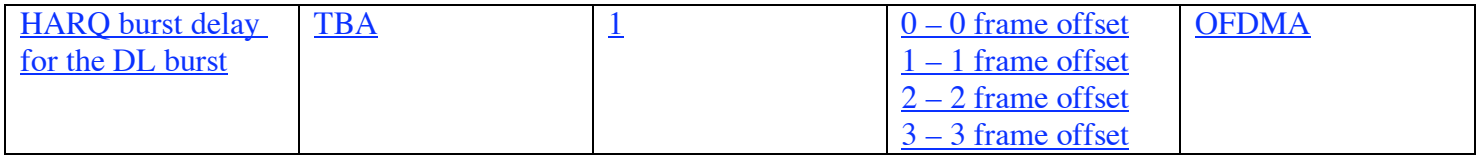

[*Insert the following row in table 290c of subcluase 8.4.5.4.4.2*]

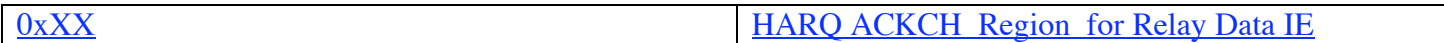

[*Insert the following row in table 277c of subcluase 8.4.5.3.2.2*]

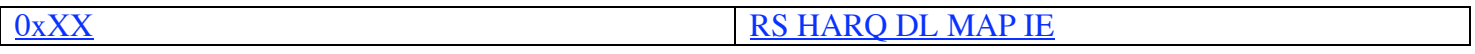

*[Note: Following changes provide fix to the issue of compact\_DL-MAP Monitor IE/compact\_UL-MAP Monitor IE/HARQ Control IE]*

*[remove sub-clause 6.3.2.3.43.4 (HARQ control IE – merged with MR\_DL/UL-MAP Monitor IE)] [move sub-clause 6.3.2.3.43.6.10 to 8.4.5.3.xx and change the sub-clause Compact MR\_DL-MAP Monitor IE as follows]*

8.4.5.3.xx Compact MR\_DL-MAP Monitor IE

In RS-assisted relay case, MR-BS sends the Compact-MR\_DL-MAP MONITOR IE to RS. The Compact-MR\_DL-MAP MONITOR IE provides the list of CIDs of the MS whose transmissions need to be monitored in the DL part of the current frame and relayed in the next frame to the MS.

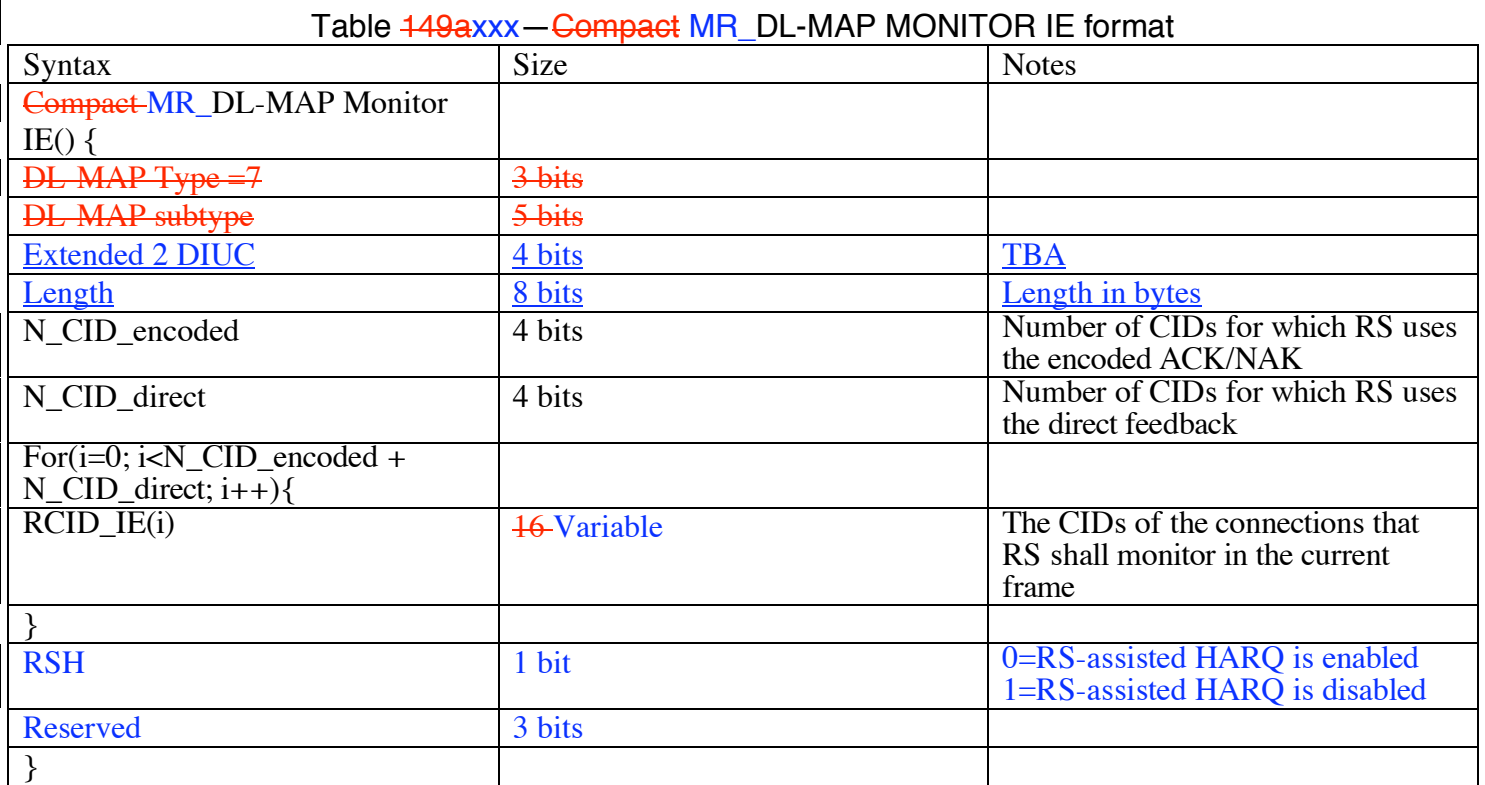

*[move sub-clause 6.3.2.3.43.6.11 to 8.4.5.4.xx and change the name of the sub-clause Compact MR\_UL-MAP Monitor IE as follows]*

8.4.5.4.xx Compact MR\_UL-MAP Monitor IE

The Compact MR\_UL-MAP MONITOR IE provides the list of CIDs of the MS whose transmissions need to be monitored in the UL part of the current frame and relayed in the next frame to the MS.

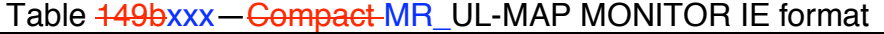

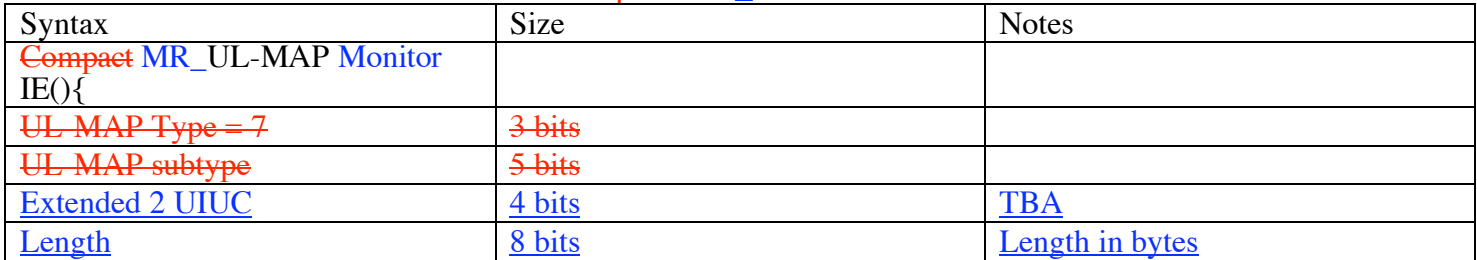

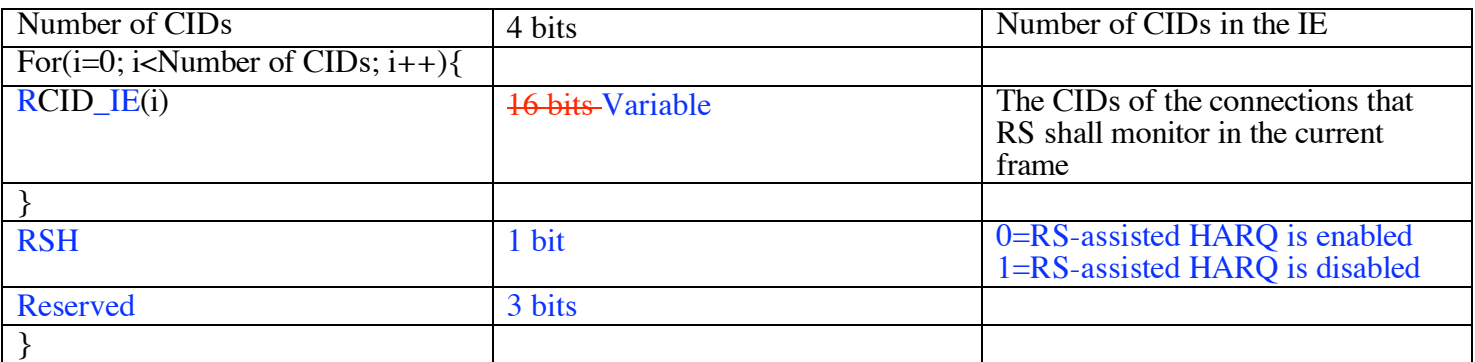

*[replace Compact DL-MAP Monitor IE to MR\_DL-MAP Monitor IE in subclause* 6.3.17.4.2.2] *[replace Compact UL-MAP Monitor IE to MR\_UL-MAP Monitor IE in subclause* 6.3.17.4.3]

[*Insert the following row in table 277c of subcluase 8.4.5.3.2.2*]

<u>0xXX</u> MR\_DL-MAP Monitor IE

[*Insert the following row in table 290c of subcluase 8.4.5.4.4.2*]

 $0xXX$  MR\_UL-MAP Monitor IE